# <span id="page-0-0"></span>Let there be documentation!

[python] [git] [readthedocs]

Illa R. Losada LASP and CU Boulder **PCM** 

19 May 2021

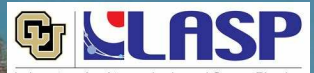

Laboratory for Atmospheric and Space Physics University of Colorado Boulder

#### [Documentation](#page-0-0)

Illa R. Losada

[What?](#page-1-0)

[Why?](#page-13-0)

[How?](#page-23-0)

[Moving forward](#page-44-0)

## Definition of documentation

(Dictionary definition)

- 1. The act or an instance of the supplying of documents or supporting references or records.
- 2. The documents or references so supplied.

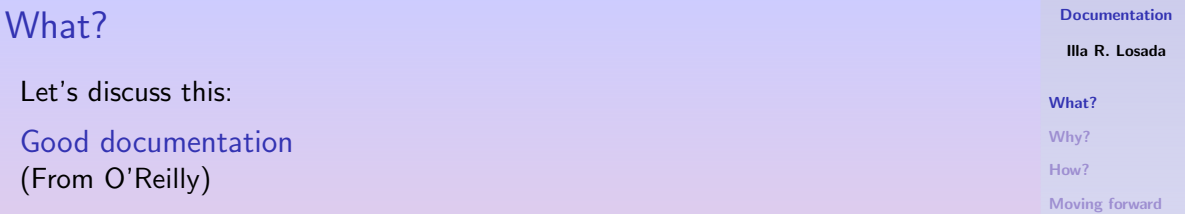

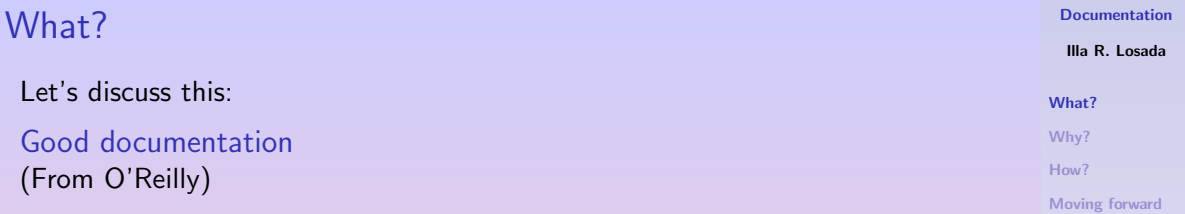

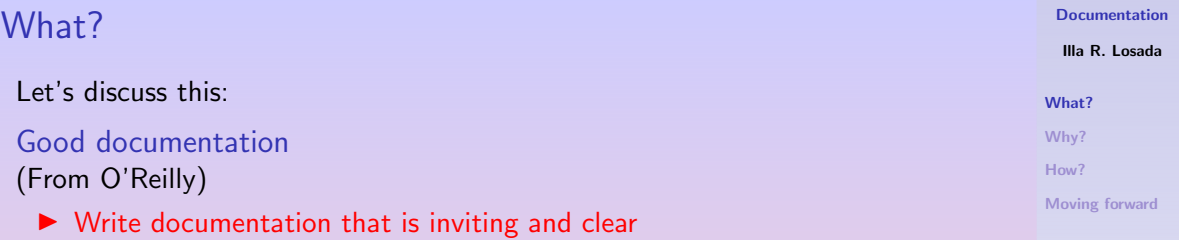

### Let's discuss this:

Good documentation (From O'Reilly)

- $\triangleright$  Write documentation that is inviting and clear
- ▶ Write documentation that is comprehensive, detailing all aspects of the project

[Documentation](#page-0-0)

Illa R. Losada

[What?](#page-1-0)

[Why?](#page-13-0)

[How?](#page-23-0)

### Let's discuss this:

Good documentation (From O'Reilly)

- $\triangleright$  Write documentation that is inviting and clear
- $\triangleright$  Write documentation that is comprehensive, detailing all aspects of the project
- $\triangleright$  Write documentation that is skimmable

[Documentation](#page-0-0)

Illa R. Losada

[What?](#page-1-0)

[Why?](#page-13-0)

[How?](#page-23-0)

### Let's discuss this:

Good documentation (From O'Reilly)

- $\triangleright$  Write documentation that is inviting and clear
- $\triangleright$  Write documentation that is comprehensive, detailing all aspects of the project
- $\triangleright$  Write documentation that is skimmable
- ▶ Write documentation that offers examples of how to use the software

[Documentation](#page-0-0)

Illa R. Losada

[What?](#page-1-0)

[Why?](#page-13-0)

[How?](#page-23-0)

### Let's discuss this:

Good documentation (From O'Reilly)

- $\triangleright$  Write documentation that is inviting and clear
- $\triangleright$  Write documentation that is comprehensive, detailing all aspects of the project
- $\triangleright$  Write documentation that is skimmable
- ▶ Write documentation that offers examples of how to use the software
- $\triangleright$  Write documentation that has repetition, when useful

#### [Documentation](#page-0-0)

Illa R. Losada

[What?](#page-1-0)

[Why?](#page-13-0)

[How?](#page-23-0)

### Let's discuss this:

Good documentation (From O'Reilly)

- $\triangleright$  Write documentation that is inviting and clear
- $\triangleright$  Write documentation that is comprehensive, detailing all aspects of the project
- $\triangleright$  Write documentation that is skimmable
- ▶ Write documentation that offers examples of how to use the software
- $\triangleright$  Write documentation that has repetition, when useful
- $\triangleright$  Write documentation that is up-to-date

[Documentation](#page-0-0)

Illa R. Losada

[What?](#page-1-0)

[Why?](#page-13-0)

[How?](#page-23-0)

### Let's discuss this:

Good documentation (From O'Reilly)

- $\triangleright$  Write documentation that is inviting and clear
- $\triangleright$  Write documentation that is comprehensive, detailing all aspects of the project
- $\triangleright$  Write documentation that is skimmable
- ▶ Write documentation that offers examples of how to use the software
- $\triangleright$  Write documentation that has repetition, when useful
- $\triangleright$  Write documentation that is up-to-date
- $\triangleright$  Write documentation that is easy to contribute to

[Documentation](#page-0-0)

Illa R. Losada

[What?](#page-1-0)

[Why?](#page-13-0)

[How?](#page-23-0)

### Let's discuss this:

Good documentation (From O'Reilly)

- $\triangleright$  Write documentation that is inviting and clear
- $\triangleright$  Write documentation that is comprehensive, detailing all aspects of the project
- $\triangleright$  Write documentation that is skimmable
- ▶ Write documentation that offers examples of how to use the software
- $\triangleright$  Write documentation that has repetition, when useful
- $\triangleright$  Write documentation that is up-to-date
- $\triangleright$  Write documentation that is easy to contribute to
- $\triangleright$  Write documentation that is easy to find

[Documentation](#page-0-0)

Illa R. Losada

[What?](#page-1-0)

[Why?](#page-13-0)

[How?](#page-23-0)

## <span id="page-13-0"></span>[Why?](#page-13-0)

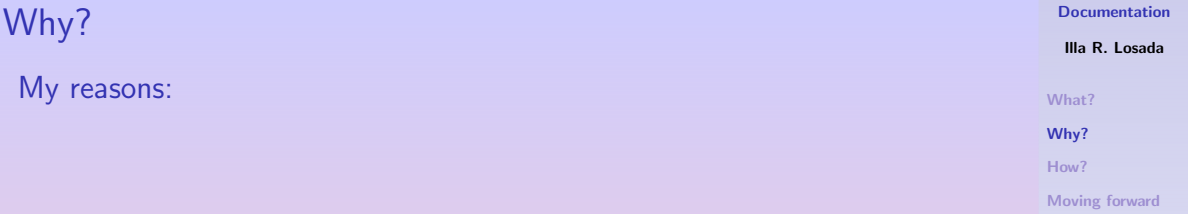

## Why?

## My reasons:

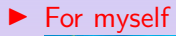

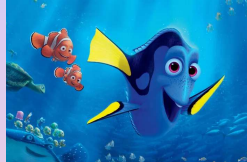

[Documentation](#page-0-0)

Illa R. Losada

[What?](#page-1-0)

[Why?](#page-13-0)

[How?](#page-23-0)

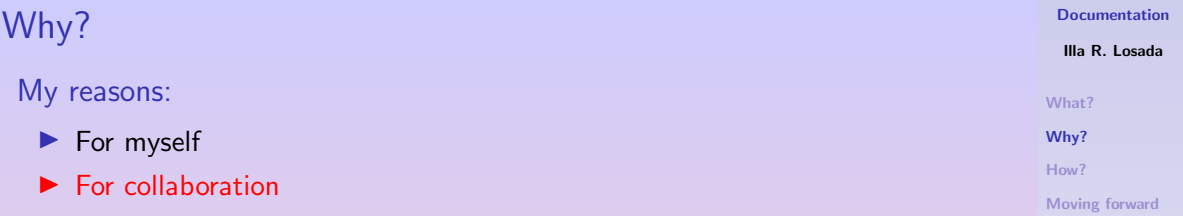

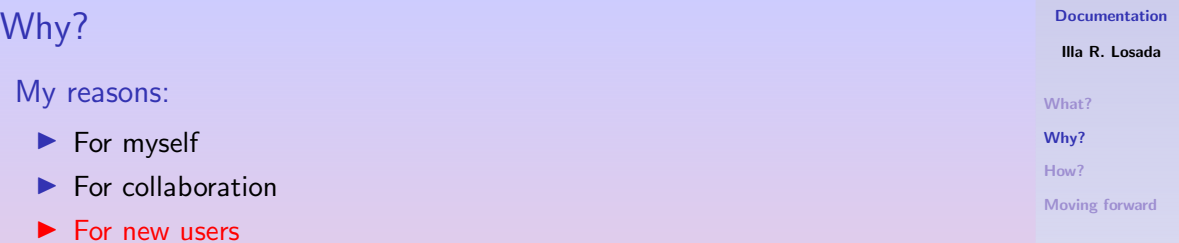

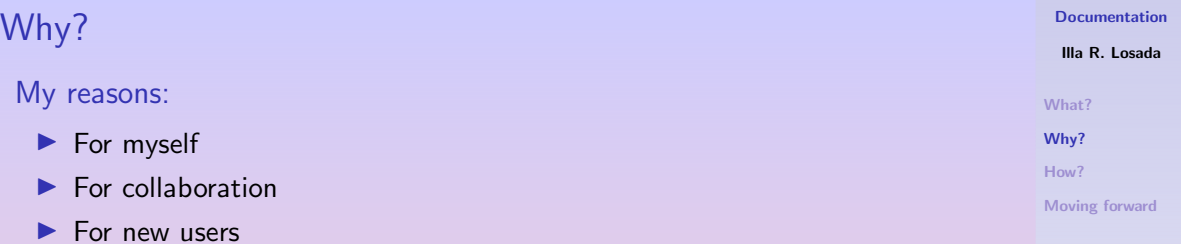

### What the internet says:

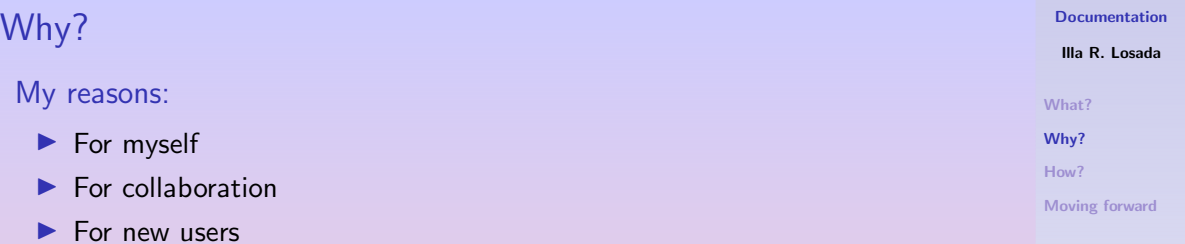

- What the internet says:
	- ▶ Building code's value

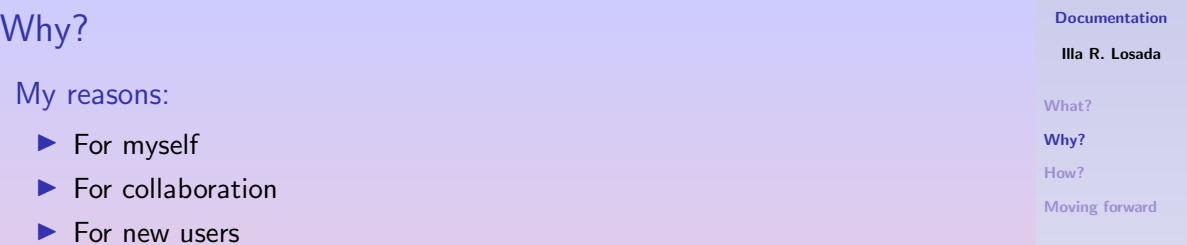

### What the internet says:

- $\blacktriangleright$  Building code's value
- ▶ Collaboration

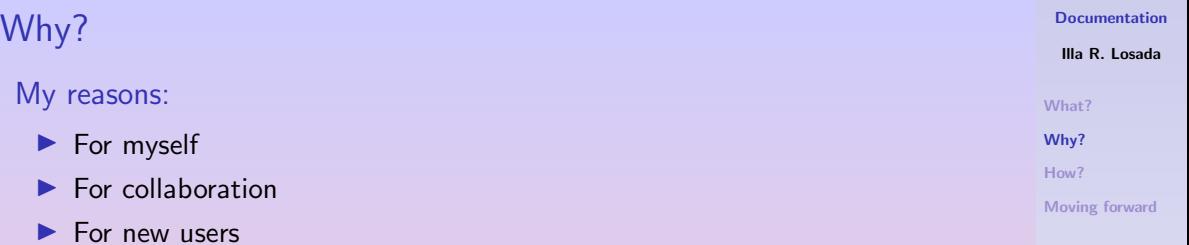

#### What the internet says:

- $\blacktriangleright$  Building code's value
- ▶ Collaboration
- $\blacktriangleright$  Reduced training time

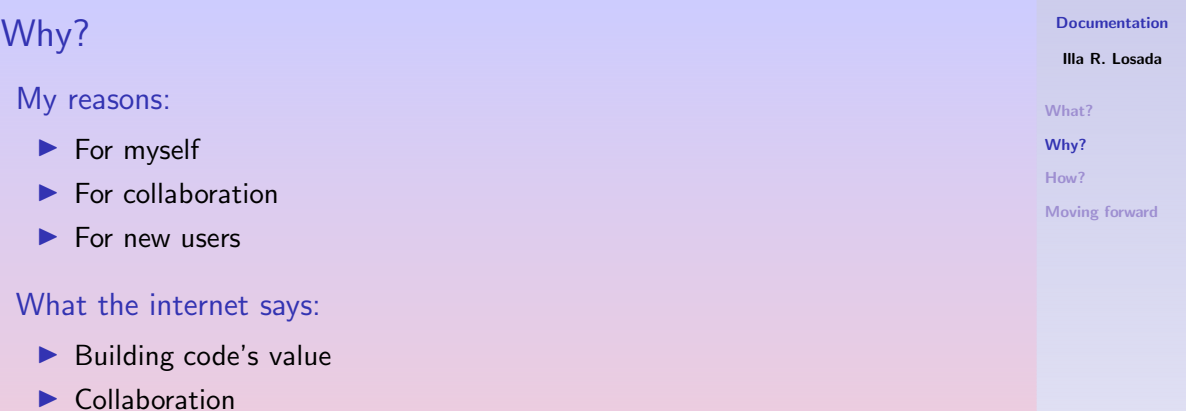

- $\blacktriangleright$  Reduced training time
- ▶ Robustness of code

<span id="page-23-0"></span>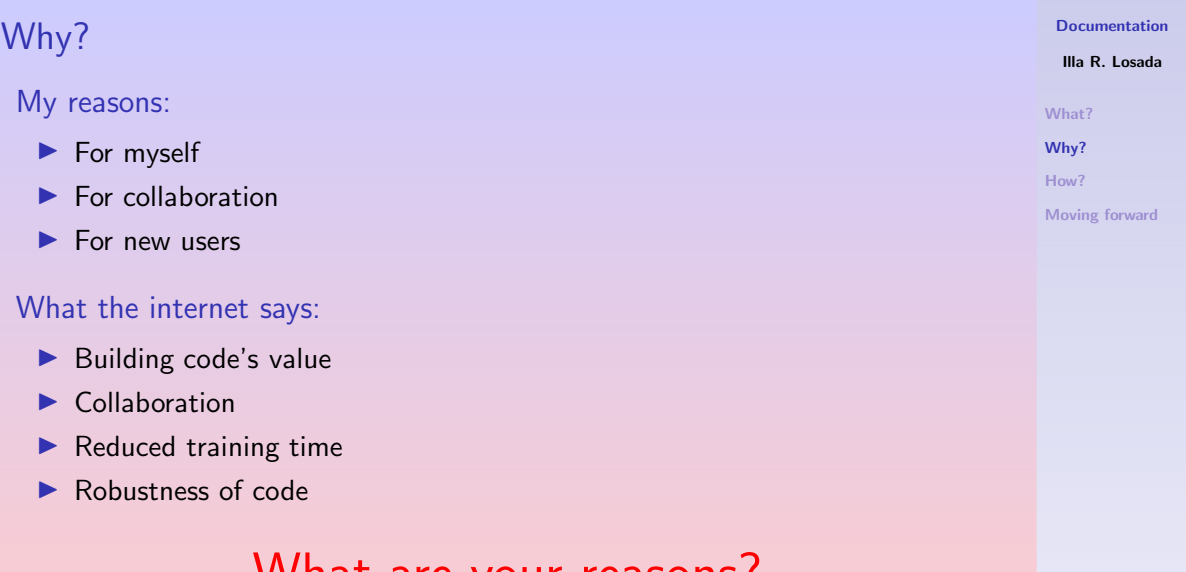

What are your reasons?

## <span id="page-24-0"></span>[How?](#page-24-0)

#### [Documentation](#page-0-0)

Illa R. Losada

Pencil-code webpage: <http://pencil-code.nordita.org/doc.php>

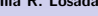

[What?](#page-1-0)

[Why?](#page-13-0)

[How?](#page-23-0)

Pencil-code webpage: <http://pencil-code.nordita.org/doc.php> Pdf documentation

- $\blacktriangleright$  Full manual (313 pages)
- ▶ Quick start guide (7 pages)

[Documentation](#page-0-0)

#### Illa R. Losada

[What?](#page-1-0)

[Why?](#page-13-0)

[How?](#page-23-0)

Pencil-code webpage: <http://pencil-code.nordita.org/doc.php> Pdf documentation

- $\blacktriangleright$  Full manual (313 pages)
- ▶ Quick start guide (7 pages)

### Problems:

- $\triangleright$  Difficult to maintain up-to-date
- $\blacktriangleright$  Not comprehensive

[Documentation](#page-0-0)

Pencil-code webpage: <http://pencil-code.nordita.org/doc.php> Pdf documentation

- $\blacktriangleright$  Full manual (313 pages)
- ▶ Quick start guide (7 pages)

### Problems:

- $\triangleright$  Difficult to maintain up-to-date
- $\blacktriangleright$  Not comprehensive

### Tutorials:

- $\blacktriangleright$  Great to learn about specific problems
- ▶ Hands-on approach

[Documentation](#page-0-0)

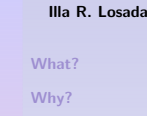

[How?](#page-23-0)

Pencil-code webpage: <http://pencil-code.nordita.org/doc.php> Pdf documentation

- $\blacktriangleright$  Full manual (313 pages)
- ▶ Quick start guide (7 pages)

### Problems:

- ▶ Difficult to maintain up-to-date
- $\blacktriangleright$  Not comprehensive

### Tutorials:

- $\blacktriangleright$  Great to learn about specific problems
- ▶ Hands-on approach

### Problems:

 $\triangleright$  Only some available  $8/15$ 

### [What?](#page-1-0) [Why?](#page-13-0) [How?](#page-23-0)

## How? Git wiki

<https://github.com/pencil-code/pencil-code/wiki>

#### [Documentation](#page-0-0)

Illa R. Losada

[What?](#page-1-0)

[Why?](#page-13-0)

[How?](#page-23-0)

## How? Git wiki

<https://github.com/pencil-code/pencil-code/wiki> Content:

- $\blacktriangleright$  Mostly about coding
- $\blacktriangleright$  Python section with some examples
- ▶ IDL Python guide

[Documentation](#page-0-0)

#### Illa R. Losada

[What?](#page-1-0) [Why?](#page-13-0)

[How?](#page-23-0)

## How? Git wiki

<https://github.com/pencil-code/pencil-code/wiki> Content:

- $\blacktriangleright$  Mostly about coding
- $\blacktriangleright$  Python section with some examples
- ▶ IDL Python guide

### Problems:

- $\blacktriangleright$  Keeping it up-to-date
- $\blacktriangleright$  Writing extra documentation

[Documentation](#page-0-0)

#### Illa R. Losada

[Why?](#page-13-0)

[How?](#page-23-0)

[What?](#page-1-0)

#### [Documentation](#page-0-0)

Illa R. Losada

[What?](#page-1-0)

[Why?](#page-13-0)

[How?](#page-23-0)

#### [Documentation](#page-0-0) Illa R. Losada [What?](#page-1-0) [Why?](#page-13-0) [How?](#page-23-0) [Moving forward](#page-44-0) How? Read the docs! Why?

#### [Documentation](#page-0-0) Illa R. Losada [What?](#page-1-0) [Why?](#page-13-0) [How?](#page-23-0) [Moving forward](#page-44-0) How? Read the docs! Why?  $\blacktriangleright$  Automatic integration of git and documentation

#### [Documentation](#page-0-0) Illa R. Losada [What?](#page-1-0) [Why?](#page-13-0) [How?](#page-23-0) [Moving forward](#page-44-0) How? Read the docs! Why?  $\blacktriangleright$  Automatic integration of git and documentation  $\blacktriangleright$  Automatic parsing of the code

#### [Documentation](#page-0-0)

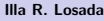

### Why?

- $\blacktriangleright$  Automatic integration of git and documentation
- $\blacktriangleright$  Automatic parsing of the code

### $\blacktriangleright$  Automatic update

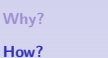

[What?](#page-1-0)

#### [Documentation](#page-0-0)

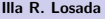

### Why?

- $\blacktriangleright$  Automatic integration of git and documentation
- $\blacktriangleright$  Automatic parsing of the code

#### $\blacktriangleright$  Automatic update

▶ Most standard tool nowadays

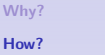

[What?](#page-1-0)

#### [Documentation](#page-0-0)

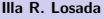

[What?](#page-1-0) [Why?](#page-13-0) [How?](#page-23-0) [Moving forward](#page-44-0)

### Why?

- $\blacktriangleright$  Automatic integration of git and documentation
- $\blacktriangleright$  Automatic parsing of the code
- $\blacktriangleright$  Automatic update
- ▶ Most standard tool nowadays

### How?

#### [Documentation](#page-0-0)

#### Illa R. Losada

#### Why?

- $\blacktriangleright$  Automatic integration of git and documentation
- $\blacktriangleright$  Automatic parsing of the code
- $\blacktriangleright$  Automatic update
- ▶ Most standard tool nowadays

### How?

▶ Online configuration: basic

[Why?](#page-13-0) [How?](#page-23-0)

[What?](#page-1-0)

#### [Documentation](#page-0-0)

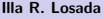

#### Why?

- $\blacktriangleright$  Automatic integration of git and documentation
- $\blacktriangleright$  Automatic parsing of the code
- $\blacktriangleright$  Automatic update
- ▶ Most standard tool nowadays

### How?

- ▶ Online configuration: basic
- $\blacktriangleright$  All documents are read from git, even the configuration

[Why?](#page-13-0) [How?](#page-23-0)

[What?](#page-1-0)

### Why?

- ▶ Automatic integration of git and documentation
- $\blacktriangleright$  Automatic parsing of the code
- $\blacktriangleright$  Automatic update
- ▶ Most standard tool nowadays

### How?

- $\triangleright$  Online configuration: basic
- $\blacktriangleright$  All documents are read from git, even the configuration
- $\blacktriangleright$  All is setup within git and automatically available

#### [Documentation](#page-0-0)

#### Illa R. Losada

[Why?](#page-13-0) [How?](#page-23-0)

[What?](#page-1-0)

#### [Documentation](#page-0-0)

Illa R. Losada

[What?](#page-1-0)

[Why?](#page-13-0)

[How?](#page-23-0)

[Moving forward](#page-44-0)

## Example case: Python for Pencil <https://pencil-python.readthedocs.io>

#### [Documentation](#page-0-0)

### <span id="page-44-0"></span>Configuration files:

- ▶ pencil-code/.readthedocs.yaml
- ▶ Also needs a python setup: pencil-code/python/pencil/setup.py

### Doc directory:

▶ pencil-code/python/docs

### Required files inside docs:

- ▶ conf.py
- ▶ index.rst
- ▶ requirements.txt

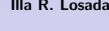

[Why?](#page-13-0) [How?](#page-23-0)

[What?](#page-1-0)

#### [Documentation](#page-0-0)

Illa R. Losada

[What?](#page-1-0)

[Why?](#page-13-0)

[How?](#page-23-0)

[Moving forward](#page-44-0)

#### [Documentation](#page-0-0)

Illa R. Losada

[What?](#page-1-0)

[Why?](#page-13-0)

[How?](#page-23-0)

[Moving forward](#page-44-0)

### All documentation in read the docs

▶ Python

#### [Documentation](#page-0-0)

Illa R. Losada

[What?](#page-1-0)

[Why?](#page-13-0)

[How?](#page-23-0)

[Moving forward](#page-44-0)

- ▶ Python
- ▶ Pencil

#### [Documentation](#page-0-0)

Illa R. Losada

[What?](#page-1-0)

[Why?](#page-13-0)

[How?](#page-23-0)

[Moving forward](#page-44-0)

- ▶ Python
- ▶ Pencil
- ▶ Scripts

#### [Documentation](#page-0-0)

Illa R. Losada

[What?](#page-1-0)

[Why?](#page-13-0)

[How?](#page-23-0)

[Moving forward](#page-44-0)

- ▶ Python
- ▶ Pencil
- ▶ Scripts
- ▶ IDL

#### [Documentation](#page-0-0)

Illa R. Losada

[What?](#page-1-0)

[Why?](#page-13-0)

[How?](#page-23-0)

[Moving forward](#page-44-0)

- ▶ Python
- ▶ Pencil
- ▶ Scripts
- ▶ IDL
- $\blacktriangleright$  Manuals

#### [Documentation](#page-0-0)

Illa R. Losada

[What?](#page-1-0)

[Why?](#page-13-0)

[How?](#page-23-0)

[Moving forward](#page-44-0)

- ▶ Python
- ▶ Pencil
- ▶ Scripts
- ▶ IDL
- $\blacktriangleright$  Manuals
- $\blacktriangleright$  Tutorials

## Let's discuss!